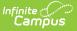

## **Teacher Schedule (Instruction)**

Last Modified on 10/21/2024 8:22 am CDT

Generating the Teacher Schedule Report

Tool Search: Teacher Schedule Report

The Teacher Schedule report generates a printable version of your schedule in the calendar selected in the Campus toolbar.

| ≡                                                                                                | Q                        | Infinite C      | 23-24 Harrison High | <b>*</b> ?      | ··· 2             |  |  |  |  |  |
|--------------------------------------------------------------------------------------------------|--------------------------|-----------------|---------------------|-----------------|-------------------|--|--|--|--|--|
| Tead                                                                                             | her Sc                   | hedule Report ☆ | Instruction > Re    | eports > Teache | r Schedule Report |  |  |  |  |  |
| Select I<br>Teac                                                                                 | Report<br>her Schec      | ule 🔻           |                     |                 |                   |  |  |  |  |  |
| Te                                                                                               | acher S                  | chedule         |                     |                 |                   |  |  |  |  |  |
| This report displays the teacher's schedule in the calendar year selected in the Campus toolbar. |                          |                 |                     |                 |                   |  |  |  |  |  |
| Re                                                                                               | port Op                  | tions           |                     |                 |                   |  |  |  |  |  |
|                                                                                                  | <b>ct Terms</b><br>Terms |                 |                     |                 |                   |  |  |  |  |  |
| Gen                                                                                              | erate PDF                | •               |                     |                 |                   |  |  |  |  |  |

Generate a teacher schedule by calendar and term.

## Generating the Teacher Schedule Report

- 1. Select **Term(s)** to include in the schedule.
- 2. Click **Generate PDF** to view the report in PDF format or click the arrow button next to **Generate** to select a different format.

The report includes the selected terms with sections taught listed with the teacher's role and the student count.

|     | Generate on 12/17/2018 04:47:50                                                | )PM Page 1 of 1                                                                | Teacher Schedule Report<br>Teacherson, Katie I<br>Staff Number: Email teacherson@email.com<br>Courses: 5 Sections: 6 |                                                                      |                                                                                |
|-----|--------------------------------------------------------------------------------|--------------------------------------------------------------------------------|----------------------------------------------------------------------------------------------------|----------------------------------------------------------------------|--------------------------------------------------------------------------------|
|     | 1<br>(07/02/18-10/05/18)                                                       | 2<br>(10/08/18-12/2                                                            | 8/18)                                                                                                    | 3<br>(12/31/18-03/29/19)                                             | 4<br>(04/01/19-06/28/19)                                                       |
| 0   | EMPTY                                                                          | EMPTY                                                                          | EN                                                                                                    | IPTY                                                                 | EMPTY                                                                          |
| 1   | 3600-4 AP Literature<br>Primary Teacher<br>Student Count: 5                    | 3600-4 AP Literature<br>Primary Teacher<br>Student Count: 5                    | Pr                                                                                                    | 00-4 AP Literature<br>mary Teacher<br>udent Count: 5                 | 3600-4 AP Literature<br>Primary Teacher<br>Student Count: 5                    |
| 2   | EMPTY                                                                          | EMPTY                                                                          | EN                                                                                                    | IPTY                                                                 | EMPTY                                                                          |
| 3   | 3200-12 English 10<br>Primary Teacher<br>Student Count: 5                      | 3200-12 English 10<br>Primary Teacher<br>Student Count: 5                      |                                                                                                    | 00-12 English 10<br>mary Teacher<br>udent Count: 5                   | 3200-12 English 10<br>Primary Teacher<br>Student Count: 5                      |
| 4   | 3700-2 American & British<br>Literature<br>Primary Teacher<br>Student Count: 5 | 3700-2 American & British<br>Literature<br>Primary Teacher<br>Student Count: 5 |                                                                                                    | 00-2 American & British<br>erature<br>mary Teacher<br>udent Count: 5 | 3700-2 American & British<br>Literature<br>Primary Teacher<br>Student Count: 5 |
| 5   | EMPTY                                                                          | EMPTY                                                                          | EN                                                                                                    | IPTY                                                                 | EMPTY                                                                          |
| 6   | 3200-13 English 10<br>Primary Teacher<br>Student Count: 0                      | 3200-13 English 10<br>Primary Teacher<br>Student Count: 0                      |                                                                                                    | 00-13 English 10<br>imary Teacher<br>udent Count: 0                  | 3200-13 English 10<br>Primary Teacher<br>Student Count: 0                      |
| 7   | 3100-11 English 9<br>Primary Teacher<br>Student Count: 0                       | 3100-11 English 9<br>Primary Teacher<br>Student Count: 0                       |                                                                                                    | 00-11 English 9<br>mary Teacher<br>udent Count: 0                    | 3100-11 English 9<br>Primary Teacher<br>Student Count: 0                       |
| ACT | EMPTY                                                                          | EMPTY                                                                          | EN                                                                                                    | IPTY                                                                 | EMPTY                                                                          |

An example of a teacher's schedule.